# 여행자와 지역민이 함께 만나 사회적 가치를 만들어가는 경북소셜문화관광입니다.

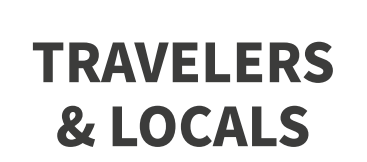

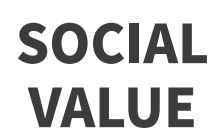

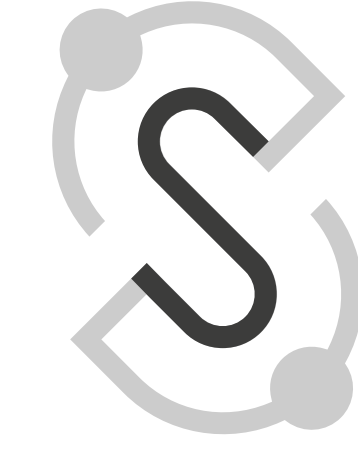

02

01

경북소셜문화관광의 브랜드 아이덴티티 디자인 컨셉과 시각화 과정입니다. 여행자와 지역민이 함께 사회적 가치를 만들어 나가는 모습을 시각화 한 컨셉으로 브랜드를 디자인합니다.

# **DESIGN CONCEPT & VISUALIZATION PROCESS**

**GB SOCIAL CULTURE TOUR** 

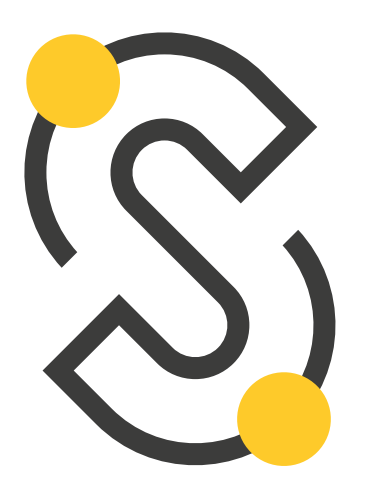

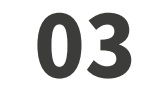

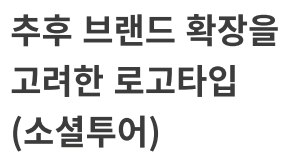

**BRAND IDENTITY** 

브랜드 심볼

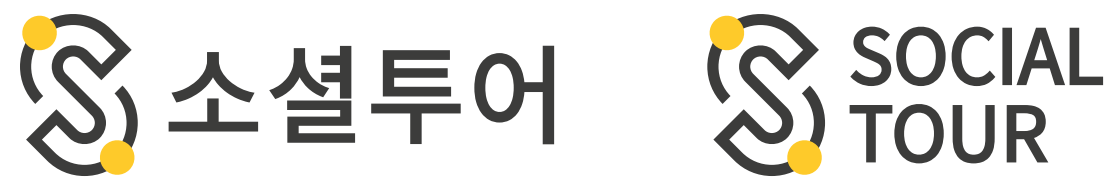

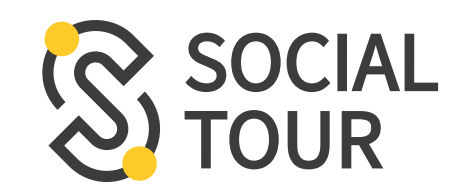

브랜드컬러 서브컬러

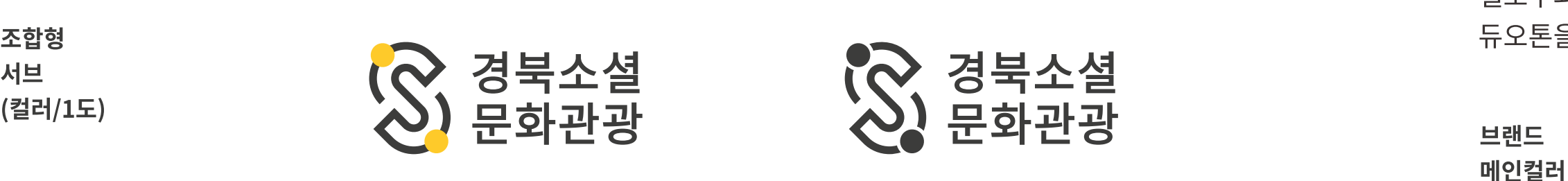

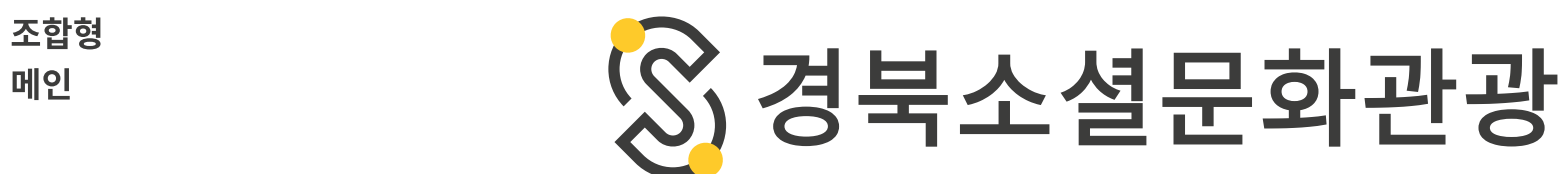

영문전용서체 **Noto Sans KR** 

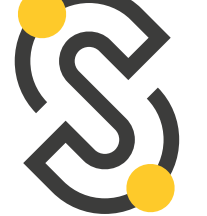

경북소셜문화관광의 브랜드 아이덴티티입니다. 브랜드 심볼은 서로 마주하며 사회적 가치를 만들어 내는 경북소셜문화관광을 상징합니다. 심볼의 톤 앤 매너와 어울리는 에스코어드림을 브랜드 전용서체로 지정합니다. 다양한 응용 매체에서 일관된 서체의 사용은 경북소셜문화관광을 더욱 견고한 브랜드로 만들어줍니다.

### **TYPEFACE & COLOR**

경북소셜문화관광은 지역의 관광자원과 지역 공동체 사람들이 국문전용서체 에스코어드림 주체가 되어 여행하는 이와 여행자를 맞이하는 이가 서로 상생하는 여행입니다.

> 경북소셜문화관광은 지역의 관광자원과 지역 공동체 사람들이 주체가 되어 여행하는 이와 여행자를 맞이하는 이가 서로 상생하는 여행입니다.

#### **GYEONGSANGBUK-DO SOCIAL CULTURE TOURISM IS A TRIP WITH TRAVELERS AND LOCALS.**

**GYEONGSANGBUK-DO SOCIAL CULTURE TOURISM IS A TRIP WITH TRAVELERS AND LOCALS.** 

옐로우와 블랙을 메인컬러로 화이트,라이트/다크 그레이를 서브컬러로 사용합니다. 톤을 사용하여 간결하지만 강한 대비는 경북소셜문화관광을 더욱 돋보이게합니다.

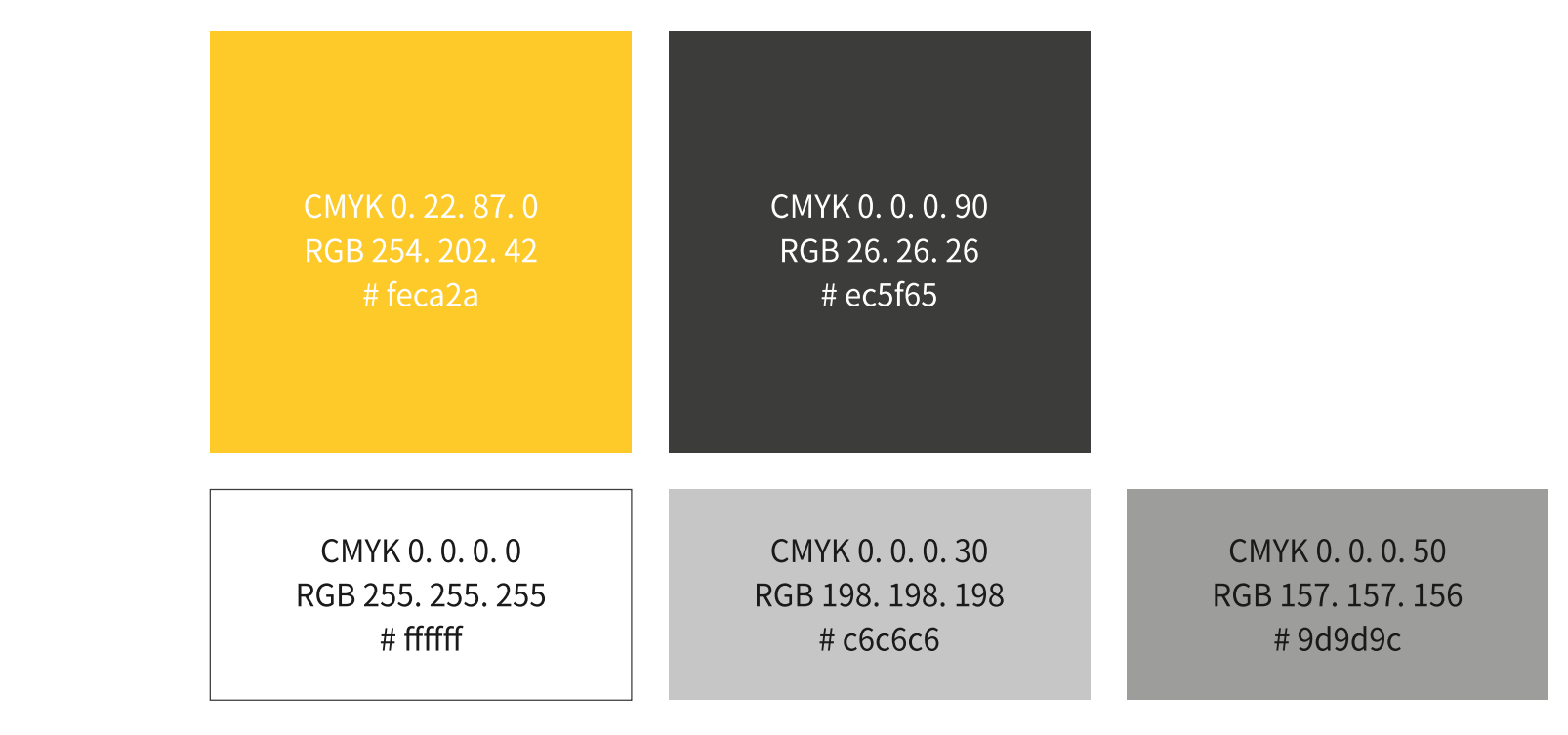

## **VISUAL IDENTITY MOTIF**

경북소셜문화관광은 비쥬얼 아이덴티티 모티브는 '노란색의 원형' 입니다. 원을 통해 즐거운 여행의 여정과 끊임없이 순환하며 확장되는 사회적 가치를 시각화합니다. 또한 희망을 상징하는 노란색은 사회적가치로 인한 모두의 행복을 은유합니다.

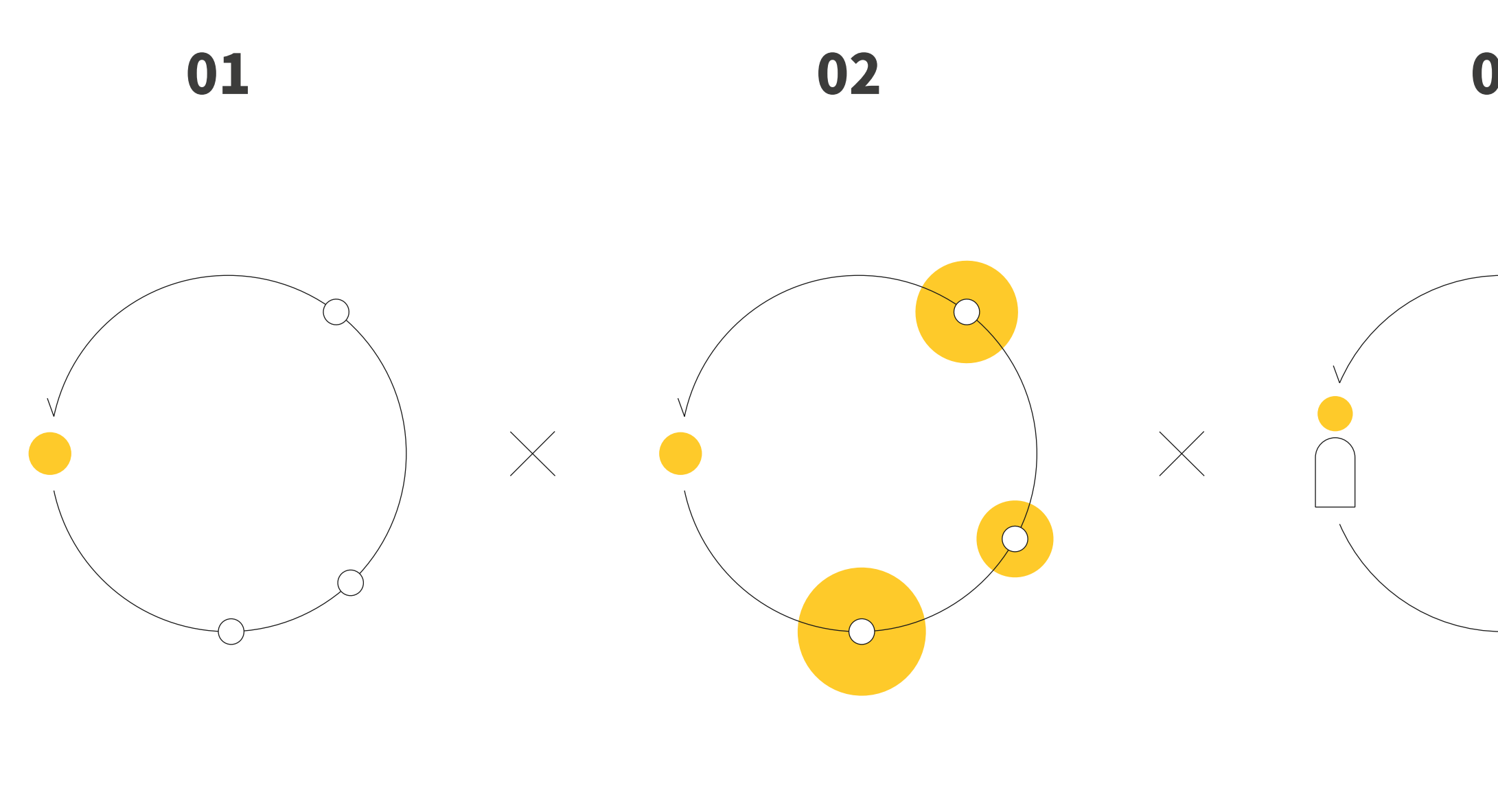

사회적 가치가 발생하는 경북소셜문화 관광은

여행자가 경북 지역을 여행하면서

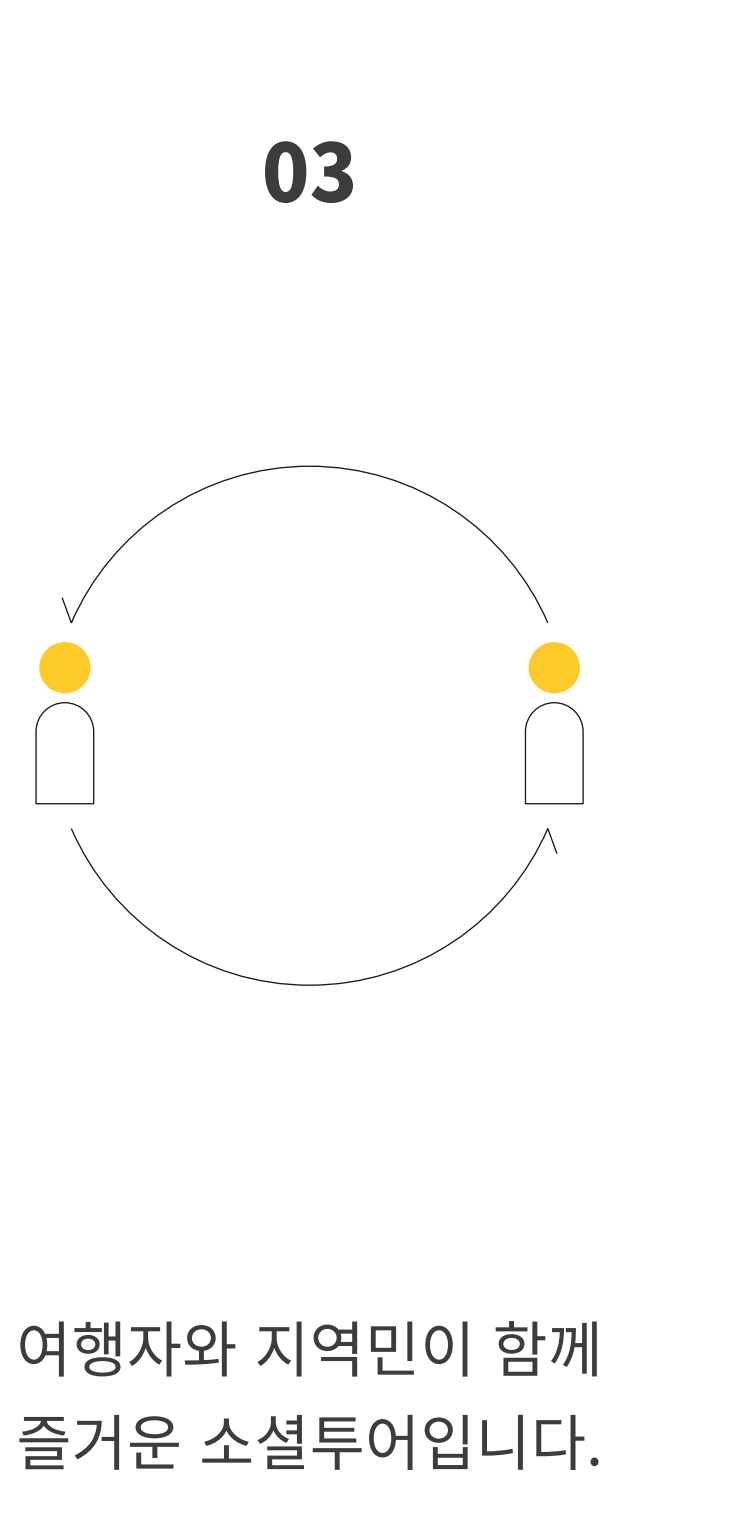

# **V.I. MOTIF YELLOW CIRCLE**

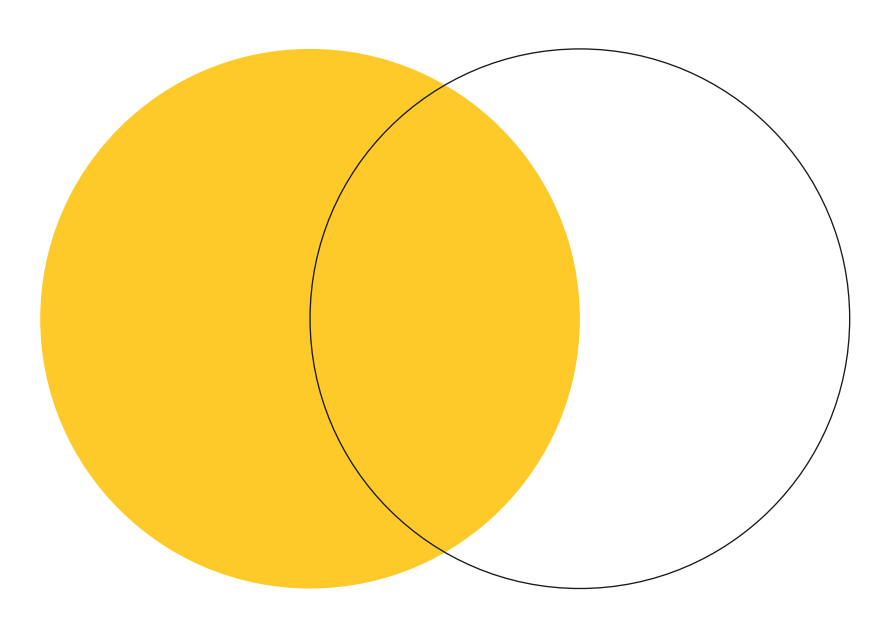

경북소셜문화 관광으로부터 발생하는 선순환을 '노란색의 원형'이 강조된 그래픽을 통하여 시각화함